## **UNITRODE** Design Note

## **UCC3941 One Volt Boost Converter Demonstration Kit - Schematic and List of Materials**

The UCC3941-3/-5/-ADJ Demonstration Kit allows the designer to evaluate the performance of the UCC3941-3/-5/-ADJ One Volt Boost Converter in a typical application circuit. Figure 1 shows a schematic for the UCC3941-3/-5/-ADJ Demonstration Kit. The UCC3941control chip is available in three output voltage configurations (VOUT = 3.3V, 5V, or adjustable). The kit can be populated to evaluate any of these three versions.

For the fixed output voltages, R1 is not populated and R2 is a  $0\Omega$  jumper, connecting pin 6 to ground. With the adjustable version, pin 6 is connected to are printed on the circuit board next to the associated components.

Alternate components can be substituted, however a few words of caution are in order.

High quality low ESL, low ESR, capacitors should be used in order to keep the output ripple voltage low and minimize noise that could effect circuit performance. Sprauge 594D/595D series, AVX TPS series, or Sanyo OS-CON series are good choices.

A 22µH inductor is recommended for most applications. An inductor value of less than 10µH should

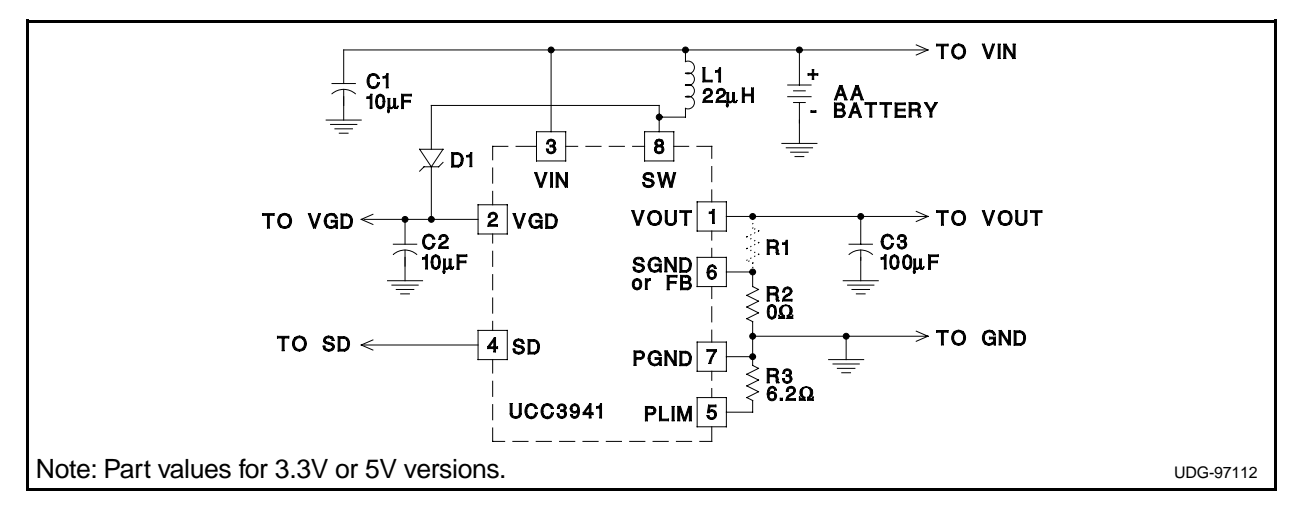

## **Figure 1. Demonstration Kit Schematic**

the inverting input of a comparator whose non-inverting input is internally connected to 1.25V. R1 and R2 are used to program the output voltage, where

$$
VOUT = 1.25 \bullet \left(1 + \frac{R1}{R2}\right)
$$

SD needs to be grounded, or set to a logic level low, in order for the chip to operate. If SD is floating, or set to a logic level high, the UCC3941 enters a low power shutdown state. R3 sets the power limit of the device (see the UCC3941-3/-5/-ADJ Data Sheet). A value of 6.2 $\Omega$  will limit the output power to 500mW.

Table 1 contains a parts list for the demonstration kit (fixed output versions). Reference designators not be used since the rise and fall times will begin to approach internal timing limits of the IC. Larger values of inductors will typically result in larger ripple voltages on the outputs, due to the residual energy stored in the inductor. (Note: Data Sheet equations for the power limit and peak current assume a 22µH inductor). Inductors exist as standard part numbers from vendors such as Coilcraft, Coiltronics and Sumida.

A zener diode is used for D1 in order to guarantee that VGD does not rise above 10V during unloaded conditions.

For further information, contact a local Unitrode Representative or Field Applications Engineer at (603) 424-2410.

## **Design Note Design Note**

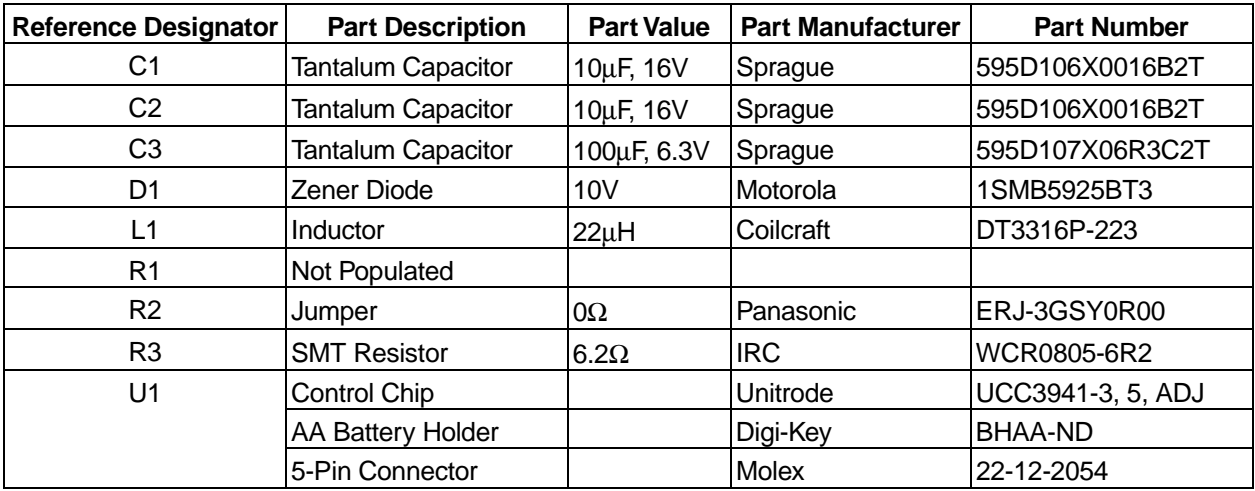

**Table 1. Demonstration Kit Parts List**